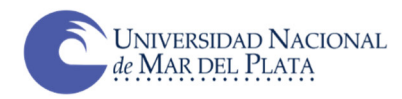

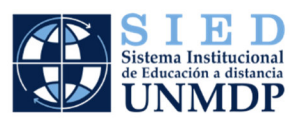

# **SUGERENCIAS RESPECTO DE EVALUACIÓN Y ACREDITACIÓN DE LAS PRÁCTICAS MEDIADAS POR TECNOLOGÍAS Contexto de emergencia por el COVID 19**

#### **¿Qué se estipula desde la UNMdP?**

- El Art. 2º de la R. R. Nº 3226/20 de nuestra UNMdP estipula que las Unidades Académicas podrán disponer que aquellas asignaturas que por la intensidad de la formación práctica no puedan prescindir de las actividades presenciales, puedan reprogramar sus horas de prácticas una vez que las condiciones sanitarias así lo permitan. También aclara que la fecha será determinada de acuerdo con lo considerado en el artículo 1º.
- Desde la perspectiva de la evaluación como acreditación, la normativa circulante en las unidades académicas respecto de este punto distingue al menos dos regímenes que reglan las cursadas de estudiantes: promocional y con examen final, generalmente expresados en el PTD. Por lo general cada uno de ellos plantea distintos porcentajes de asistencia a las clases teóricas y prácticas, exigencias disímiles y también particulares criterios y modalidades de aprobación en diversas situaciones-instancias de evaluación de lo

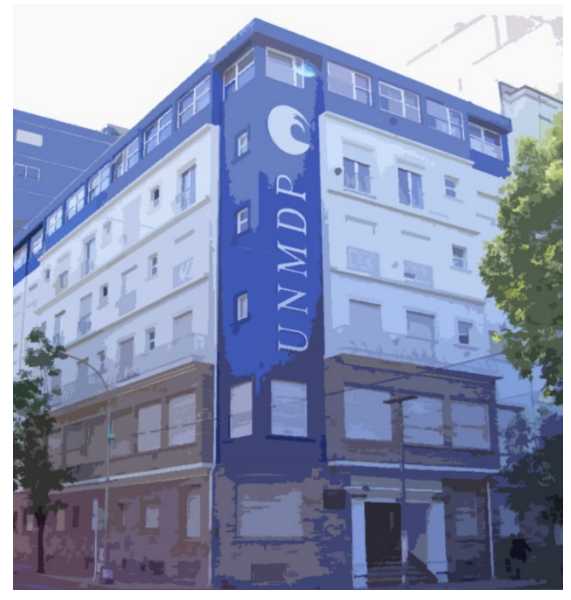

que construyen, desarrollan y logran estudiantes y equipo de cátedra. Todo ello ha sido regulado según las características y necesidades de cada dependencia académica, conforme lo establece el Estatuto de la UNMdP.

 Cada unidad académica fija las condiciones de admisión, permanencia, promoción y egreso de los estudiantes, enmarcadas en las normativas dictadas por el Consejo Superior<sup>1</sup>. A su vez, en el marco del SIED<sup>2</sup>, las Unidades Académicas son las responsables de organizar el proceso de enseñanza y son las que

.

<sup>1</sup> http://www2.mdp.edu.ar/images/unmdp\_sitio/Norma\_2667.pdf, Sección IV, artículo 91

<sup>2</sup> http://digesto.mdp.edu.ar/vista/ver\_norma.php?id\_norma=27655

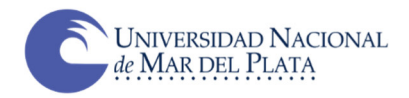

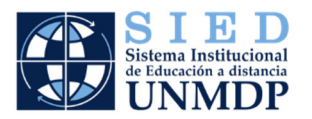

establecen la opción pedagógica a implementar: presencial, a distancia, semipresencial, o algún modo de acompañamiento a la presencialidad, como acontece en la actualidad. En ese contexto, la regulación de los modos de administrar las evaluaciones e instancias de acreditación resulta además de los dispositivos que arbitra cada dependencia académica para llevar adelante lo resuelto a partir de las medidas de aislamiento social, preventivo y obligatorio dispuesta por el Poder Ejecutivo Nacional, u otras que restrinjan el ingreso de docentes y estudiantes a los edificios de la Universidad, y las emanadas por las autoridades competentes en el tema de la UNMdP<sup>3</sup>.

## **El desafío de mediar la enseñanza presencial con TIC**

- Esta situación de emergencia condiciona la toma de decisiones en un escenario que no se había previsto en el momento que se pensó el PTD. A su vez es necesario comprender que es dificultoso generar propuestas conforme los estándares que exige la educación a distancia en los tiempos y condiciones que contamos, que responden más que nada a pensar la clase presencial en términos de una enseñanza en la emergencia por medios remotos. Por ello, se requieren propuestas que atiendan esta emergencia en sucesivas aproximaciones y niveles de complejidad.
- Uno de los primeros problemas encontrados en este breve tiempo desde que inició el cuatrimestre fue la inequidad de infraestructura para la utilización óptima de la tecnología, tanto entre quienes tienen la responsabilidad de enseñar como para los que están comprometidos en su

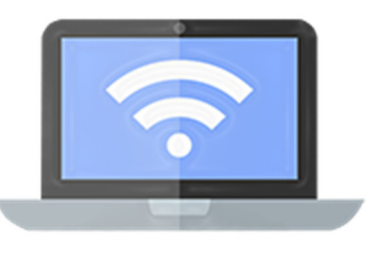

formación. Estudiantes que no cuentan con una computadora o que enfrentan severas dificultades de acceso a Internet, docentes e investigadores con espacios de trabajo improvisados, con déficits en conectividad, enfrentados a la inmediatez de resolver y adecuar propuestas que serán ejecutadas de modo remoto interpelan la posibilidad de acreditar aquellos saberes predominantemente prácticos cuando se procura evaluar por ejemplo…

 *Destrezas manipulativas o corporales, o ambas, en relación con personas y con los instrumentos y aparatos típicos del área de conocimiento* 

1

<sup>&</sup>lt;sup>3</sup> Falta normas UNMdP

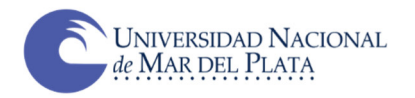

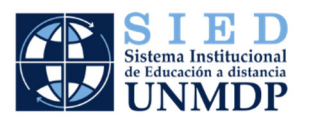

- *La aplicación y perfeccionamiento de técnicas y métodos aprendidos para registrar datos, verificar principios, elaborar un determinado producto, experimentar una hipótesis, diseñar un dispositivo, armar un aparato, calibrar de precisión, reparar averías, transformar algún material...*
- *El uso adecuado de los mecanismos de control y de evaluación de las operaciones que se efectúen, ej. precisión de los cálculos de mediciones…*
- *La comunicación con suficiente claridad y exactitud el proceso y resultado de la práctica emprendida: informe, demostración, explicación, etc.*
- *El ensayo del máximo repertorio de alternativas frente a la variedad de situaciones –problemas, que impliquen una oportunidad para evidenciar la creatividad*
- *La aplicación de modelos, inventar, imaginar y crear, o demostrar…*
- *La exactitud de una observación, los procedimientos, las relaciones establecidas y los reportes*
- Es sabido que las dificultades que acarrea evaluar prácticas de estudiantes en algunas asignaturas se torna complicado y en otras imposible. Al menos sin contar con los recursos que suplen o "simulan" la realidad de aulas, laboratorios, talleres, salidas a campo… No obstante, es conocido el esfuerzo de docentes frente la necesidad y el intento de incorporar otras estrategias de evaluación a las previstas como presenciales y de migrarlas a actividades mediadas, lo que trae consigo un conjunto de tensiones.
- Tal como se comentara en el *documento anterior*, algunos EVEA habilitados en las unidades académicas disponen de herramientas compatibles con la administración de evaluaciones de proceso, parciales o finales por videoconferencia, lo que tiene una gran potencia como recurso para evaluar prácticas. Ello no es suficiente para algunos requerimientos de la evalua-

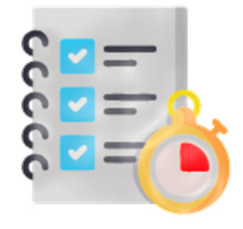

ción de prácticas en determinados contextos disciplinares y tradiciones académicas. Asimismo, cada equipo de cátedra estableció otras vías de comunicación o instrumentos de evaluación que consideró adecuados, teniendo en cuenta condiciones de seguridad, confiabilidad y validez, especialmente la constatación de identidad.

## **Algunas propuestas**

Este texto propone sugerencias y alternativas que, como en toda emergencia, procura recuperar cuestiones que atiendan a lo esencial en lo relativo a la evaluación y la acreditación de prácticas mediadas por TIC.

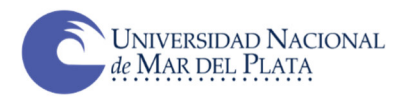

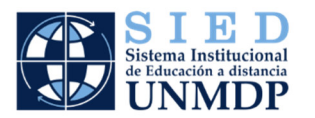

- Para el caso de la evaluación de los aprendizajes de estudiantes, expresada en trabajos prácticos, entregas, proyectos, y exámenes parciales y finales, u otros formatos académicos, los EVEA ofrecen una variedad de dispositivos que portan un canon prototípico de "instancia de evaluación", tenga ésta carácter diagnóstica, de proceso, o sumativa. Esto se vincula indefectiblemente con la necesidad que tenemos los docentes de registrar de modo confiable y seguro las calificaciones obtenidas y las devoluciones que se efectuaron en cada caso, para lo que también los EVEA ofrecen modos de control que permiten asentar esos datos. Ello aporta seguridad y consistencia a la información requerida al momento de acreditar saberes.
- Se ofrece a continuación un conjunto de consideraciones que pueden ser de utilidad en este intento. Esta abrupta transición desafía repensar estrategias e instrumentos previstos tanto desde un enfoque cuantitativo como cualitativo, e involucra tanto a docentes como a estudiantes y sus familias. Generalmente las propuestas evaluativas de las prácticas han sido puestas en marcha mediante consignas para estudiantes que:

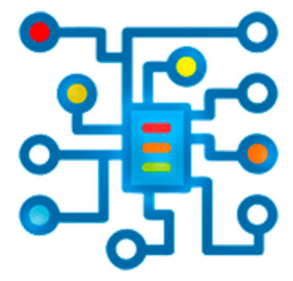

- **a.** Indican el cumplimiento de un tipo de tarea en donde manifiesten algún nivel de logro alcanzado, por ejemplo
	- *respuestas escritas a cuestionarios o consignas*
	- *respuestas orales a cuestionarios o consignas*
	- *realización de algún conjunto de acciones efectuadas en situaciones reales o simuladas con algún propósito dado*
	- *realización de algún conjunto de operaciones efectuadas sobre algún tipo de material con algún propósito dado*
- **b.** Indican el cumplimiento de una tarea en donde manifiestan sus reacciones y sentimientos sobre variedad de aspectos vinculados con sus actividades académicas, su inserción en el grupo y en la institución.
- **c.** Otras…

Se trata de situaciones en lo que importa averiguar no es si recuerda cierta cantidad de información y ciertas relaciones, sino en qué medida está adquiriendo una cierta capacidad de manejo de la misma que le permita usarla adecuadamente frente a una situación dada, es decir, una visión lo más orgánica y completa posible de la preparación y formación que se esté alcanzando…

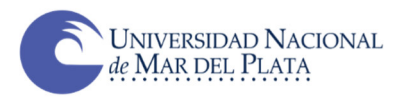

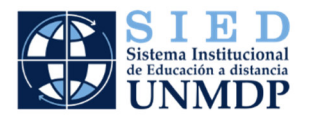

#### **Diferentes herramientas para evaluación**

En el *documento anterior* se hizo referencia a aplicaciones y dispositivos por fuera de MOODLE que aportan funcionalidades compatibles con la constatación de algunas de las prácticas mencionadas como *Google Hangouts; Skype; Zoom; Vivo en Instagram Stories; FreeConferenceCall; Join.me;* los cuales son comentados con más detalle en *[Recrear situaciones de evaluación,](https://sied.mdp.edu.ar/campus/mod/glossary/view.php?id=1322)* en la sección *Evaluación* de la *Mesa de ayuda para docentes.* Ninguna de las herramientas y dispositivos mencionados y por mencionar por sí solos dan cuenta de la formación que se está alcanzando en los diversos aspectos que integran lo requerido por la asignatura y la línea curricular a la que pertenece. Proporcionan un registro cualitativo y cuantitativo de diversos momentos del continuo de avance de cada estudiante, y son complementarias.

Otros dispositivos en línea compatibles con el caso de instancias evaluativas que implican entregas y supervisión de actividades prácticas son:

 **Jitsi Meet:** es un sistema de videoconferencias libre y gratuito que no requiere creación de cuenta, que puede usarse con un número importante de estudiantes y permite acceder desde diferentes dispositivos, compartiendo el escritorio. No tiene límite de tiempo por sesión y tampoco de asistentes conecta-

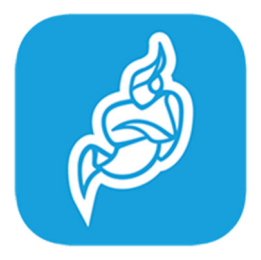

dos. Permite grabar la reunión. Siempre es necesario instalar previamente la aplicación. Como todos los dispositivos que se presentan a continuación relacionados con encuentros virtuales, es necesario informar con antelación a los estudiantes el día y horario en que se realizará la videoconferencia. También se recomienda ingresar unos minutos antes para crear, configurar la reunión y obtener el link de acceso para invitar a los asistentes. Su utilización implica trabajar de modo sincrónico, aunque previa y posteriormente se recurra a una comunicación asincrónica.

 **Cerebriti:** es un ejemplo de las iniciativas cada vez más presentes en la enseñanza de gamificación o ludificación. Estos desarrollos llevados al ámbito educativo, aunque nacidos para ser simples entretenimientos tienen potencia para proponer la construcción de conocimientos complejos mediante el diseño de desafíos en los que se apela al pensamiento estratégico y al compromiso con la tarea. En este caso se trata de una plataforma de juegos que tiene dos posibilidades: a) estudiantes que crean sus propios juegos educativos; y b) creados por los profesores. Se pueden hallar juegos sobre variados temas y campos disciplinares. Es gratuito y multiplataforma.

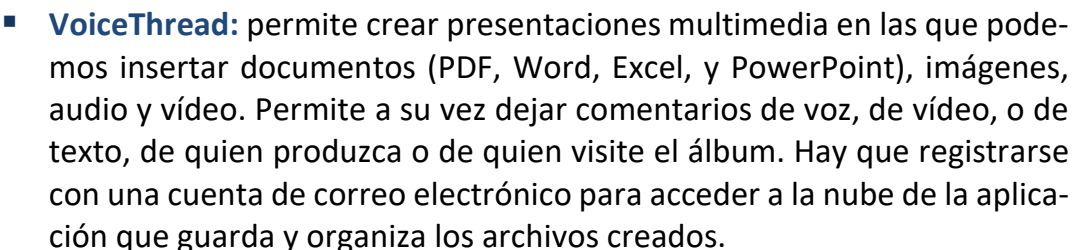

 **Canva:** permite crear infografías, imágenes y diseños. Contribuye a que la información compleja se transforme en atractiva y sea fácil de leer, comprender y compartir. Contiene variados elementos de diseño gratuitos que permiten experimentar con esta manera de visualizar datos. Tiene a disposición plantillas

prediseñadas y un banco de elementos. La mayoría son gratuitos. Recibido el correo electrónico con la aceptación de la cuenta se pueden crear varios tipos de contenidos web: Document (DinA4), Presentation, Blog Grafic, Facebook Cover, Social Media, Card, Photo Collage, Poster, Invitation y Business Card. Es posible descargar el archivo en formatos .jpg, .png o pdf para subir al aula.

 **Loom:** permite grabar video y pantalla haciendo una presentación, mostrar un procedimiento en la computadora o desarrollar un tema. Puede usarse instalando una aplicación o como extensión del navegador Google Chrome. Es gratuito, hay que crear una cuenta. El video grabado por docentes o estudiantes

puede descargarse o compartirse directamente en el aula virtual. Tiene opciones de edición: cambiar título, cortar el video, colocar botones.

 **Mindmeister:** permite crear, editar y compartir mapas mentales, en diferentes formatos, desde una pc o dispositivo móvil. Facilita ciertos diseños y plantillas base. Hay que registrarse con una cuenta de correo electrónico para acceder a la nube de la aplicación que guarda y organiza los archivos creados. Podrá mostrar sus mapas compartiendo una url, es decir, estando en línea. En caso de querer exportarlos deberá adherirse al Plan Personal. Para tener la posibilidad de agregar imágenes, videos y emojis dentro de los recuadros, hay que tener la cuenta pro, así como de incorporar notas, comentarios, enlaces, archivos adjuntos y tareas. En su versión gratuita el mapa puede compartirse, invitando a personas a participar de la edición (que también deben estar registrados en la aplicación).

'anva

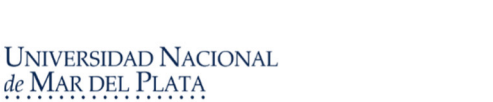

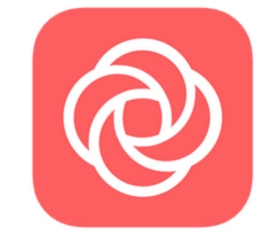

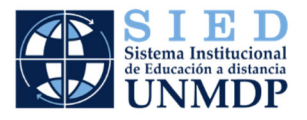

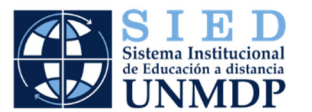

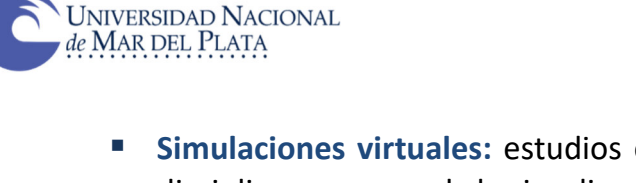

 **Simulaciones virtuales:** estudios e investigaciones en variados campos disciplinares acerca de la visualización y la simulación de situaciones compatibles con la formación predominantemente práctica de estudiantes, arrojan valoraciones positivas acerca de la posibilidad de que el estudiante ponga en juego sus destrezas, habilidades y capacidad de abstracción, lectura y escritura científica, reflexión, análisis de información, toma de decisiones... Se han hallado tanto ejemplos de antigua data como muy actuales en el campo de la física; de la medicina, de la ingeniería, de la odontología, de la química, de la administración, del derecho, de la biología.

En el sitio https://phet.colorado.edu/es/simulations se pueden hallar ejemplos para estas y otras disciplinas.

Aunque la simulación puede perseguir un propósito más específico y particular, el método de caso, uno de los antecesores principales de estas

simulaciones, también denominado *"estudio de casos"*, se caracteriza por presentar un determinado problema o *"caso"* ante el cual no sólo se intentan esclarecer los hechos, sino que también se buscan las soluciones y estrategias más adecuadas para su solución. La simulación virtual puede formar parte, ser uno de los tramos del caso o constituir toda la presentación.

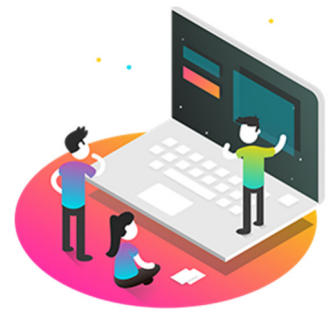

- **Portafolio digital:** es un instrumento y soporte para el aprendizaje y de autoevaluación. Hay plataformas específicas para el diseño del e-porfolio, pero también podemos utilizar los blogs (WordPress, Blogger), los wikis (Wikispaces)… o los recursos que nos ofrece Google (Google Drive y Google Sites). Tanto MOODLE como Claroline, Sakai, Dokeos, Etherpad, ILIAS, Chamilo, SWAD o Edmodo, entre otras ofrecen funcionalidades asimilables a la concepción que sustenta el portafolio, generalmente con información privada entre el estudiante y el profesor. El portafolio digital es un instrumento que combina las herramientas tecnológicas con el objeto de reunir trabajos que permitan el seguimiento y la evaluación del proceso de aprendizaje del alumno, su uso es muy útil, y tiene la capacidad de incorporar las nuevas tecnologías de información y comunicación al proceso de aprendizaje.
- **EDPuzzle:** es una aplicación gratuita que permite transformar videos, añadir comentarios, plantear preguntas y establecer las respuestas correctas, por lo que también puede funcionar para que las y los estudiantes puedan autoevaluarse mediante el visionado de simulaciones de prácticas y responder a las

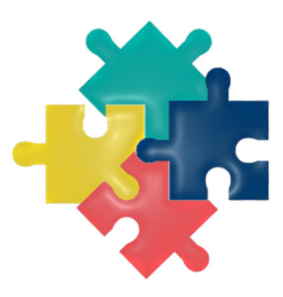

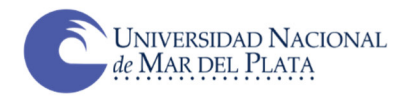

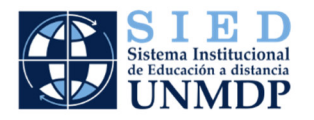

preguntas insertadas. Cuenta con una interfaz intuitiva para responder las preguntas planteadas, revisar las devoluciones a las respuestas dadas, y reintentar las respuestas. Habilita el acceso a cualquier video en formato digital e importar contenido desde Youtube o Vimeo.

- **EduCanon:** es otra herramienta que permite integrar preguntas de tipo test dentro de un video de modo similar al anterior caso, con la diferencia de que aporta la posibilidad de que las preguntas *"paren el video"* y no sea posible continuar hasta que se haya respondido a la cuestión planteada. Cuenta con la posibilidad utilizar un interesante sistema de monitorización del progreso del grupo de estudiantes.
- **Playposit:** es una plataforma de edición que permite enriquecer el contenido de video con una variedad de interacciones que van desde preguntas de opción múltiple hasta espacios en blanco graduados. Habilita la retroalimentación a las respuestas, el seguimiento, la calificación automática y la sincronización de listas.
- **Quizizz:** con mucho más uso en niveles previos al universitario, es una web/app gratuita que permite crear cuestionarios online. Se pueden responder en un juego en directo, como tarea, o de manera individual. El profesor tiene que registrarse, mientras que las y los estudiantes no, es necesario el pin del juego que les da el

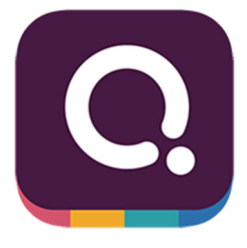

profesor. Se puede contestar individualmente o en grupo. Permite aprovechar preguntas sueltas de otros cuestionarios sobre el mismo tema.

- **Kahoot:** con más experiencias en niveles previos al universitario debido a su carácter lúdico y su atractiva presentación gráfica, entre otras características. El profesor tiene que registrarse, mientras que las y los estudiantes no, ya que solo es necesario que introduzcan el pin del juego que les da el profesor. Permite aprovechar una prueba de otro usuario y modificarla añadiendo o eliminando preguntas.
- **Socrative:** es una aplicación, es un gestor de la participación de estudiantes en tiempo real. Permite realizar test, evaluaciones, actividades, etc. y manejar los datos por el docente mediante una app específica para el docente y otra para el estudiante. Tiene una versión gratuita. Se pueden crear cuestionarios, cuestionarios con tiempo, o cuestionarios con ranking de resultados mientras que cada estudiante responde en tiempo real. Las preguntas pueden ser de respuesta múltiple, verdadera o falsa y pregunta corta. como en toda herramienta, se puede trabajar el tema de la seguridad online, el desarrollo de conocimientos específicos de cada

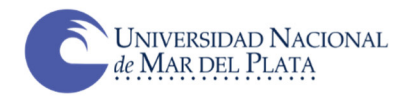

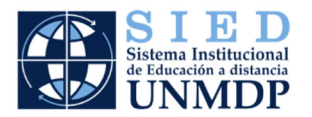

materia, etc., pero también, por ejemplo, la ortografía y otros elementos claves de comunicación.

Estos últimos cuestionarios online son herramientas versátiles, ubicuas, la mayoría proporcionan un feedback inmediato. En caso de ser incorrecta la respuesta cada estudiante recibe la respuesta correcta y una justificación. Permiten la incorporación de elementos multimedia: imágenes, vídeos, sonido y realizar un seguimiento personalizado del alumno. Algunas habilitan ciertos modos de personalización mediante itinerarios diferentes dentro de un mismo cuestionario en función de las respuestas que va proporcionando cada estudiante. También las hay que incorporan elementos de gamificación.

Todas y cada una de estas características son compartidas por la mayoría de las propuestas que elaboramos con la idea de ofrecer iniciativas evaluativas cuyo propósito es aportar elementos para mejorar lo que se evalúa, una de las finalidades principales de la función evaluadora.

En la sección *[Herramientas de Moodle: Recursos y Acti](https://sied.mdp.edu.ar/campus/course/view.php?id=69#section-7)vidades,* se presentan ejemplos de actividades de evaluación diseñadas e implementadas a partir del abanico de propuestas que ofrece la plataforma MOODLE y que cuentan con funcionalidades de similar alcance a las de-

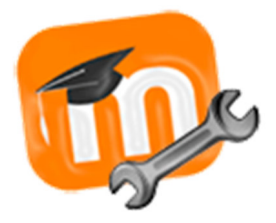

talladas que se encuentran en línea, y que se complementan para evaluar la práctica. De ese abanico, en el glosario *Recrear situaciones de evaluación* se realiza una selección de las herramientas que componen ese repertorio que aporta MOODLE con la intención de resaltar la mirada desde la evaluación y las posibilidades de registro y calificación que cada una de ellas aporta a la práctica docente, como Cuestionarios; Taller; Tarea; Glosario; así como algunas funcionalidades que ofrecen otras herramientas externas a la plataforma MOODLE como Rúbricas, Padlet, Formularios de Google, Hot Potatoes. Otras plataformas como Chamilo presentan similares funcionalidades. Complementariamente, la información compartida en el Libro *[Herramientas de](https://sied.mdp.edu.ar/campus/course/view.php?id=69#section-7)  [Moodle: Recursos y Actividades](https://sied.mdp.edu.ar/campus/course/view.php?id=69#section-7)* es un buen punto de referencia que otorga información básica y detalla tanto *Recursos*: 1. [Páginas;](https://sied.mdp.edu.ar/campus/mod/book/view.php?id=974&chapterid=40) 2. [Etiqueta;](https://sied.mdp.edu.ar/campus/mod/book/view.php?id=974&chapterid=41) 3. [Car](https://sied.mdp.edu.ar/campus/mod/book/view.php?id=974&chapterid=42)[peta;](https://sied.mdp.edu.ar/campus/mod/book/view.php?id=974&chapterid=42) 4. [Archivo;](https://sied.mdp.edu.ar/campus/mod/book/view.php?id=974) 5. [Libro;](https://sied.mdp.edu.ar/campus/mod/book/view.php?id=974&chapterid=45) 6. [URL;](https://sied.mdp.edu.ar/campus/mod/book/view.php?id=974&chapterid=46) 7. Como *Actividades:* 1. [Base de Datos;](https://sied.mdp.edu.ar/campus/mod/book/view.php?id=1156) 2. [Chat;](https://sied.mdp.edu.ar/campus/mod/book/view.php?id=1156&chapterid=50) 3. [Consulta;](https://sied.mdp.edu.ar/campus/mod/book/view.php?id=1156&chapterid=51) 4. [Cuestionario;](https://sied.mdp.edu.ar/campus/mod/book/view.php?id=1156&chapterid=60) 5. [Encuesta;](https://sied.mdp.edu.ar/campus/mod/book/view.php?id=1156&chapterid=54) 6. [Encuesta predefinida.](https://sied.mdp.edu.ar/campus/mod/book/view.php?id=1156&chapterid=62) 7. [Foro;](https://sied.mdp.edu.ar/campus/mod/book/view.php?id=1156&chapterid=79) 8. [Glosario;](https://sied.mdp.edu.ar/campus/mod/book/view.php?id=1156&chapterid=56) 9. [\(LTI\) Herramienta externa;](https://sied.mdp.edu.ar/campus/mod/book/view.php?id=1156&chapterid=59) 10. [Lección;](https://sied.mdp.edu.ar/campus/mod/book/view.php?id=1156&chapterid=55) 11. [Paquete](https://sied.mdp.edu.ar/campus/mod/book/view.php?id=1156&chapterid=61)  [SCORM;](https://sied.mdp.edu.ar/campus/mod/book/view.php?id=1156&chapterid=61) 12. [Taller;](https://sied.mdp.edu.ar/campus/mod/book/view.php?id=1156&chapterid=64) 13. [Tarea;](https://sied.mdp.edu.ar/campus/mod/book/view.php?id=1156&chapterid=77) 14. [WIKI.](https://sied.mdp.edu.ar/campus/mod/book/view.php?id=1156&chapterid=63) 

 A continuación, se comparten estrategias adoptadas en asignaturas de distintos campos disciplinares que pueden ser de utilidad en otras, simplemente a modo de ejemplo y de listado enumerativo… Las condiciones de acreditación

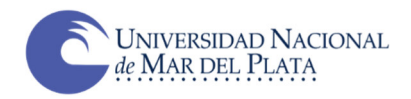

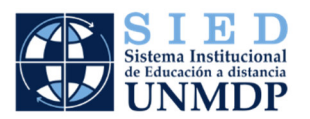

planteadas en cada PTD, refieren casi en el 100% de los casos a cuatro requisitos que se presentan como condiciones de modo individual, o casi siempre, combinada: la asistencia; las instancias formales de evaluación durante las cursadas, otros requerimientos complementarios durante el proceso y el examen final. La asistencia es quizá el requisito que mayor reformulación requiere, dependiendo del carácter del resto de las condiciones. Como se ha dicho, para ello caben opciones que bien pueden surgir de los datos obrantes en la plataforma o las aplicaciones utilizadas (exclusivamente o integradas con registros ad hoc de las cátedras) como, por ejemplo:

- Cantidad de días en que se accede al campus o espacio de publicación de contenidos y actividades
- Nivel / porcentaje de participación en situaciones específicas seleccionadas por la cátedra como excluyentes y obligatorias que atiendan a la formación práctica
- Nivel / porcentaje de participación en foros, wikis, glosario (u otro espacio de edición colaborativa): expresado en algún porcentaje del total propuesto y/o distinguiendo lectura de intervención
- Porcentaje de entregas de actividades optativas
- Nivel / porcentaje de conexión en vivos o actividades sincrónicas: expresado en algún porcentaje que puede ser del total de eventos, del tiempo de conexión respecto de la duración total y/o distinguiendo estado de conectado de intervención/participación
- Nivel / porcentaje apertura / acceso / activación de archivos determinados (por ejemplo, los que constituyen bibliografía y/o materiales obligatorios.
- Cumplimiento o no de un número mínimo de contactos directos con algún miembro de la cátedra vía e-mail o canal de consulta
- Aunque de todos las anteriores se puede obtener un registro en el aula virtual, como se puede apreciar en las secciones Evaluación y Gestión y seguimiento de los participantes y de la enseñanza de la Mesa *de ayuda para docentes*, no debe pasarse por alto para fijar cualquiera de estos requisitos, las posibles dificultades de las y los estudiantes en cuanto a disponibilidad de dispositivos y de conexión a internet. Algunas de estas eventuales limitaciones pueden generar recorridos o alternativas de *"participación"* que no

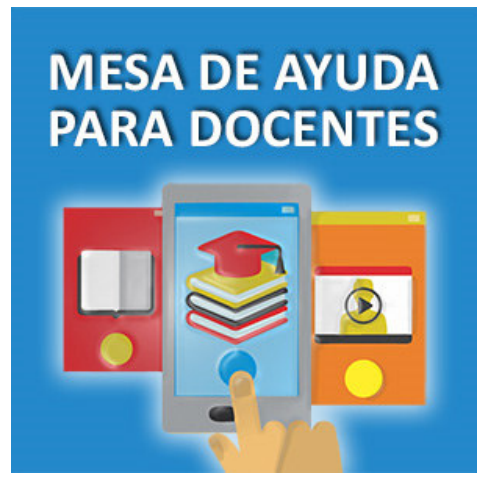

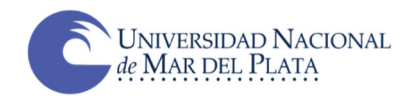

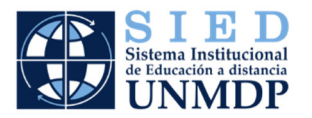

se registran en los informes automatizados, como por ejemplo que alguien colabore y transforme algún archivo o material para que pueda accederse sin conexión, envíe por otro medio un recurso, o facilite su teléfono para que estudiantes sin conectividad escuchen por llamada telefónica el desarrollo de un encuentro en vivo.

- Al pensar en la acreditación en contexto de emergencia y no presencial se podría tener en cuenta que
	- **1.** Cobra especial relevancia la anticipación requisitos de implementación de la instancia de evaluación: tiempos, soportes, condiciones, equipamiento requerido *(hay grandes dificultades para trabajar con Word desde el celular, por ejemplo)*
	- **2.** Puede resultar conveniente y oportuno proponer un simulacro una semana o el tiempo que se considere adecuado antes de la situación de evaluación de la práctica, que permita anticipar posibles dificultades y gestionar los modos de resolverlo, evaluar inconvenientes que pudieran existir o situaciones comprendidas en el régimen especial de asistencia y

de cursada, de acuerdo a las necesidades de estudiantes con discapacidad, y otros casos asimilables conforme la OCS Nº 2382/17

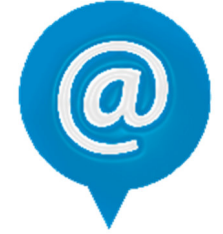

- **3.** Para cada estudiante aprender a comunicarse usando esos medios digitales puede ser un desafío, no todos son expertos en lo requerido por estas tecnologías
- **4.** Hay quienes están perdiendo oportunidades con esta situación de emergencia, por ejemplo, en el caso donde se ha modificado la posibilidad de la promocionalidad de la asignatura
- **5.** Las propuestas originales de evaluación previstas en los PTD, pensadas en un sistema predecible, hoy se concretan en una lógica ya no las rige y en una realidad por momentos incierta. Atravesados por una situación de emergencia, cambiante, dinámica se ensayan respuestas y nuevos formatos que, apoyados en mediaciones y en tecnologías que evolucionan y cambian permanentemente nos interpelan a pensar instancias que articulen autoevaluaciones, evaluaciones entre pares, de proceso y sumativas, tanto grupales como individuales. Las devoluciones de los docentes, de pares y de externos, las actividades colaborativas para la construcción del conocimiento y la puesta en práctica en contextos significativos, reales o simulados, podrán habilitar la transferencia y apropiación de los saberes de los distintos campos del saber que se imparten en la UNMdP.